بسسيات الزخمن اترحيم

**بانک اطلاعاتى رشتۀ کامپيوتر گروه تحصيلى کامپيوتر زمينۀ خدمات شاخۀ آموزش فنى وحرفهاى**

يمقانى، محمدرضا بـانک اطلاعاتى / مؤلف: محمدرضا يمقانى. ــ تهران: شرکت چاپ و نشر کتابهاى درسى ايران.۱۳۹۱، ۱۹۹ص:. مصور. ــ ( آموزش فنى و حرفهاى) متون درسي رشتهٔ کامپيوتر گروه تحصيلي کامپيوتر، زمينهٔ خدمات. برنامهريزي و نظارت، بررسى و تصويب محتوا :کميسيون برنامهريزى و تأليف کتابهاى درسى رشتهٔ کامپيوتر دفتر برنامهريزى وتاليف اموزش@اى فنى وحرفهاى و کاردانش وزارت آموزش و پرورش. .۱ پايگاههاى اطلاعاتى. الف. ايران. وزارت آموزش و پرورش. دفتر برنامهريزى و تأليف آموزشهاى فنى و حرفهاى و کاردانش. ب. عنوان. ۰۰۵ / ۷۵ ب ۷۳ ى/ ۱۳۹۱

**همکاران محترم و دانشآموزان عزيز: پيشنهادات و نظرات خود را دربارۀ محتواى اين کتاب بـه نشانى تهران ـصندوق پستى شمارۀ ۴۸۷۴/۱۵دفتربرنامهريزى و تأليفآموزشهاى فنى و حرفهاى و کاردانش، ارسال فرمايند. info@tvoccd.sch.ir (ايميل (پيامنگار www.tvoccd.sch.ir (وبسايت (وبگاه**

**وزارت آموزش و پرورش سازمان پژوهش و برنامهريزى آموزشى** برنامهريزى محتوا و نظارت بر تأليف: **دفتر برنامهريزى و تأليف آموزشهاى فنى و حرفهاى و کاردانش** نام کتاب: **بانک اطلاعاتی ـ ٤٥١/٧** مؤلف: **مهندس محمدرضا يمقانی** اعضاى کميسيون تخصصى: **حميداحدى ، عليرضا جباريه ، سيد حميدرضا ضيايى ، هادى عابدى ، عسگر قندچى ، محمد مشاهرىفرد** و **مليحه طزرى** آمادهسازى و نظارت بر چاپ و توزيع: **ادارۀ کلّ چاپ و توزيع کتابهاى درسى تهران: خيابان ايرانشهر شمالى ـ ساختمان شمارۀ ٤ آموزش و پرورش (شهيد موسوى) تلفن: ٩ـ،٨٨٨٣١١٦١دورنگار،٨٨٣٠٩٢٦٦:کدپستى: ،١٥٨٤٧٤٧٣٥٩ www.chap.sch.ir :وبسايت ّداحمد حسينی** مدير امور فنی و چاپ: **سي** رسام: **حسن عبدالهزاده، فاطمهرئيسيانفيروزآباد** طراح جلد: **طاهره حسنزاده** صفحهآرا: **شهرزاد قنبری** حروفچين: **کبری اجابتی** مصحح: **علی نجمی ، سيفالله بيکمحمددليوند** امور آمادهسازی خبر: **ناهيد خيامباشی** امور فنی رايانهای: **حميدثابت کلاچاهی، پيمان حبيبپور** ناشر: **شرکت چاپ ونشر کتابهاى درسى ايران: تهران ـ کيلومتر ١٧ جادّۀ مخصوص کرج ـ خيابان ٦١ ( داروپخش ) تلفن: ٥ ـ ،٤٤٩٨٥١٦١ دورنگار: ،٤٤٩٨٥١٦٠ صندوق پستى: ١٣٩ ـ ٣٧٥١٥** چاپخانه: **شرکت چاپ ونشر کتابهاى درسى ايران «سهامى خاص»** سال انتشار و نوبت چاپ: **چاپ هفتم ١٣٩١ حقّ چاپ محفوظ است.**

**شابک ١٥٠٨-٨ ٩٦٤-٠٥- 964-05-1508-8 ISBN**

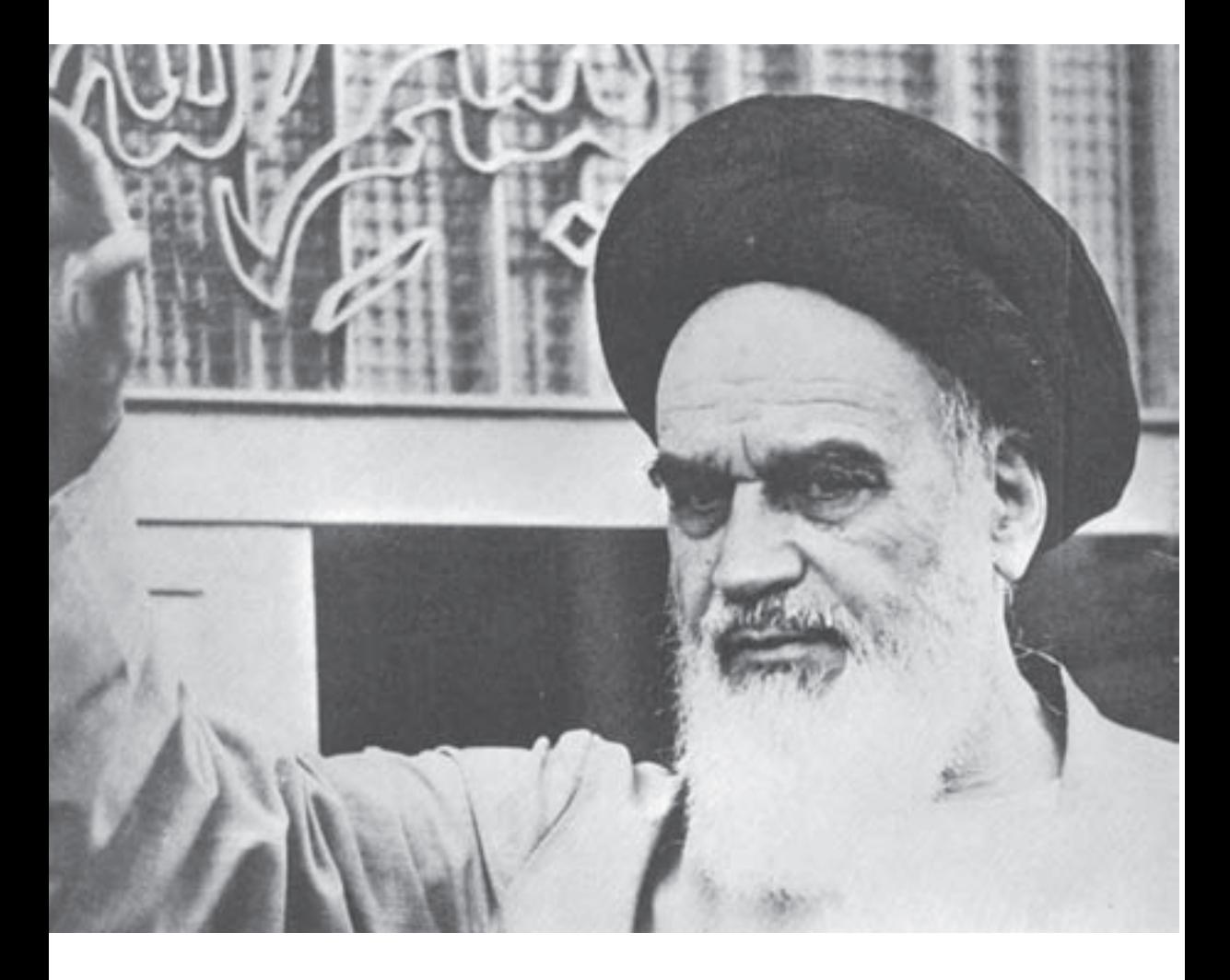

شماعزيزان کوشش کنيدکه از اين وابستگى بيرون آييدو احتياجات کشور خودتان را برآورده سازيد، از نيروى انسانى ايمانى خودتان غافل نباشيدو از اتّکاى به اجانب بپرهيزيد.

**ّهالشّ ريف» امام خمينى « ّقدس سر**

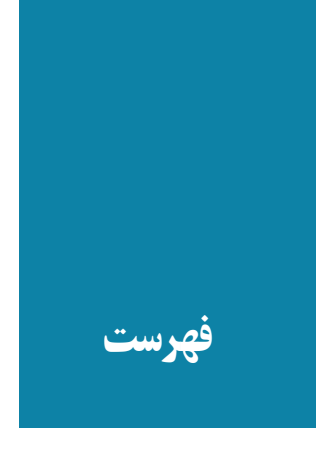

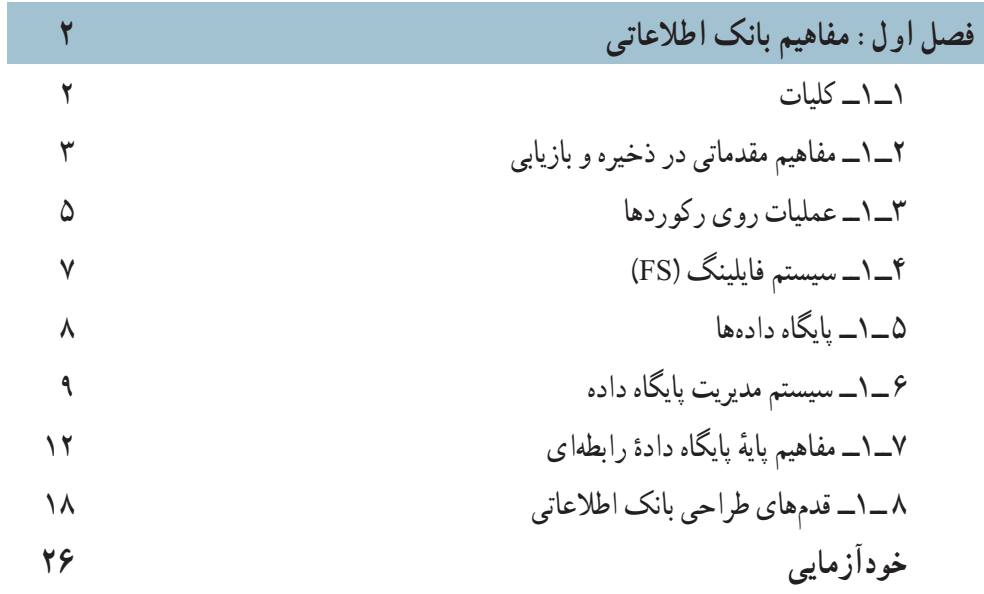

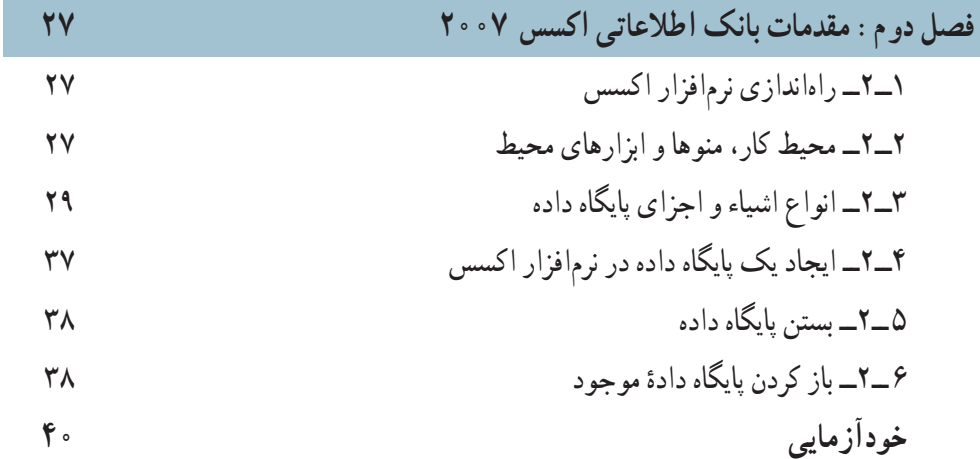

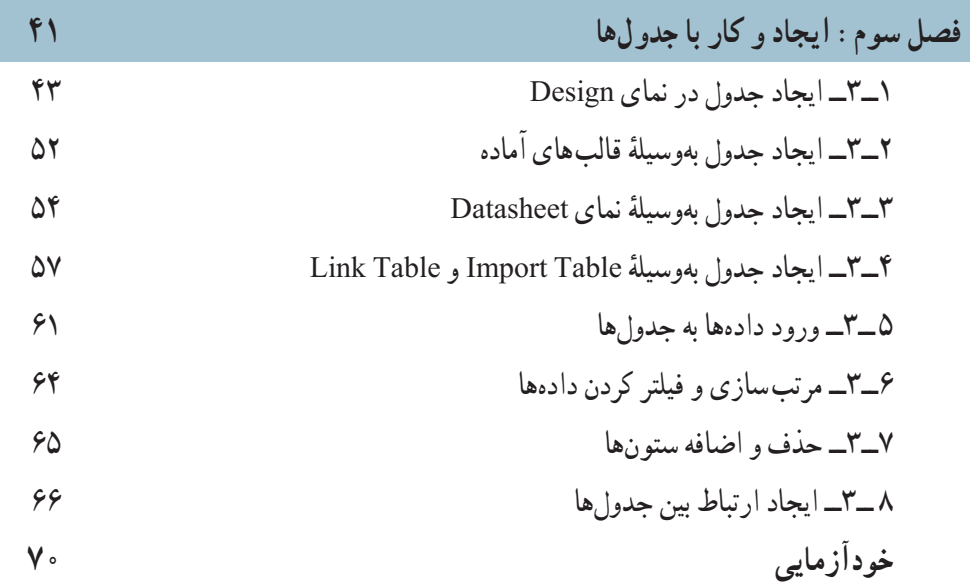

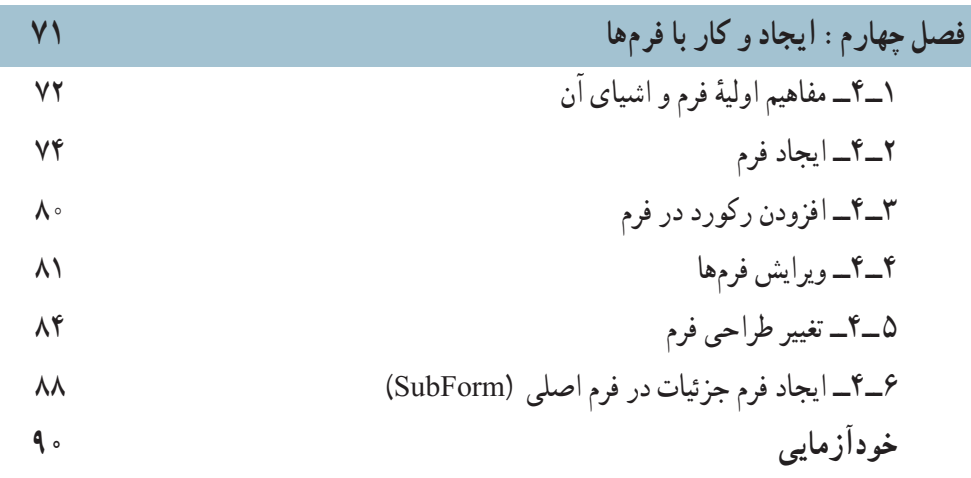

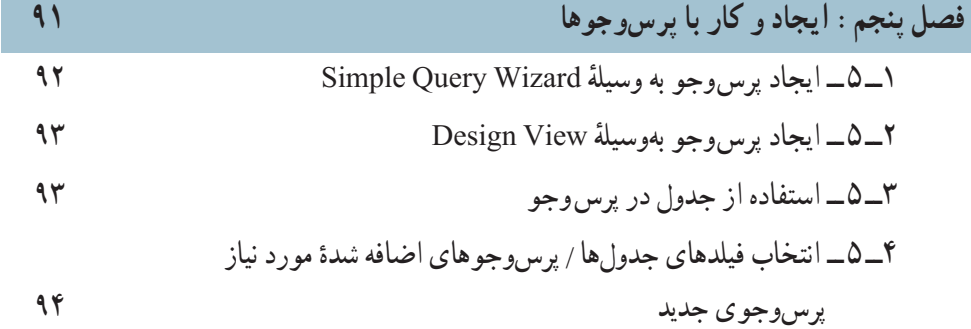

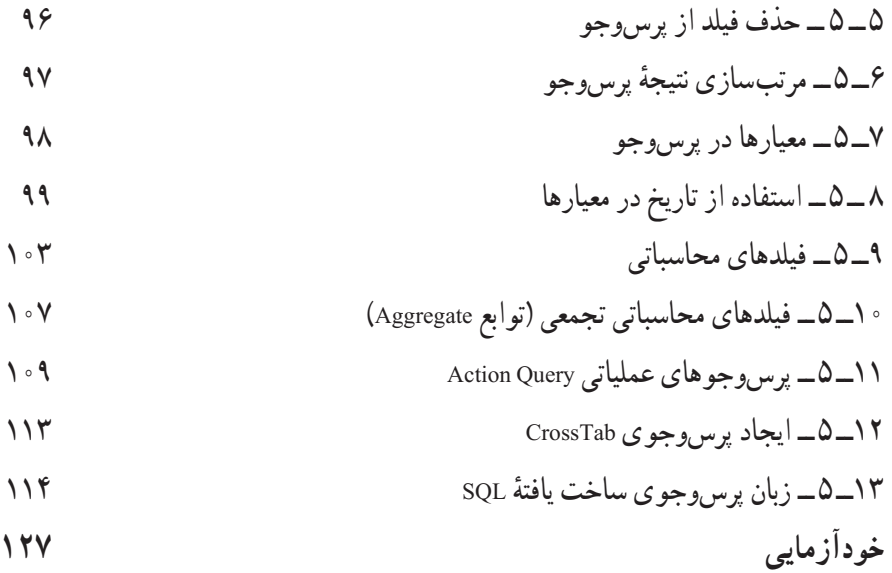

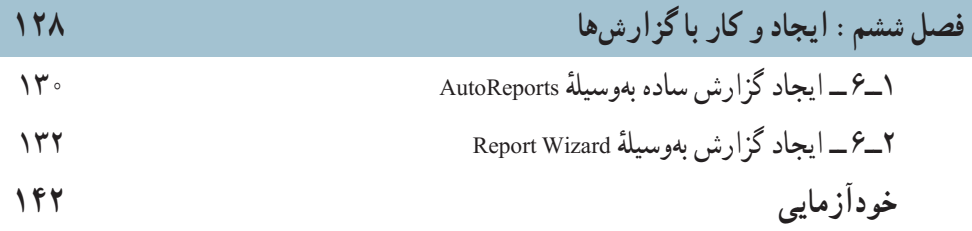

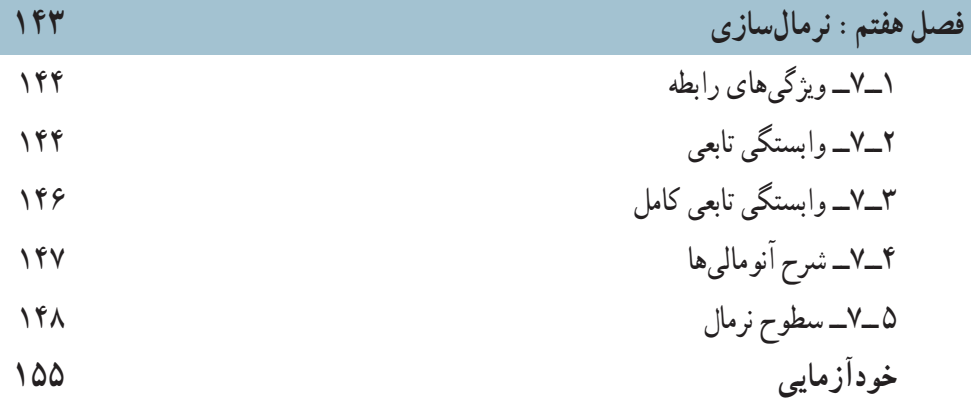

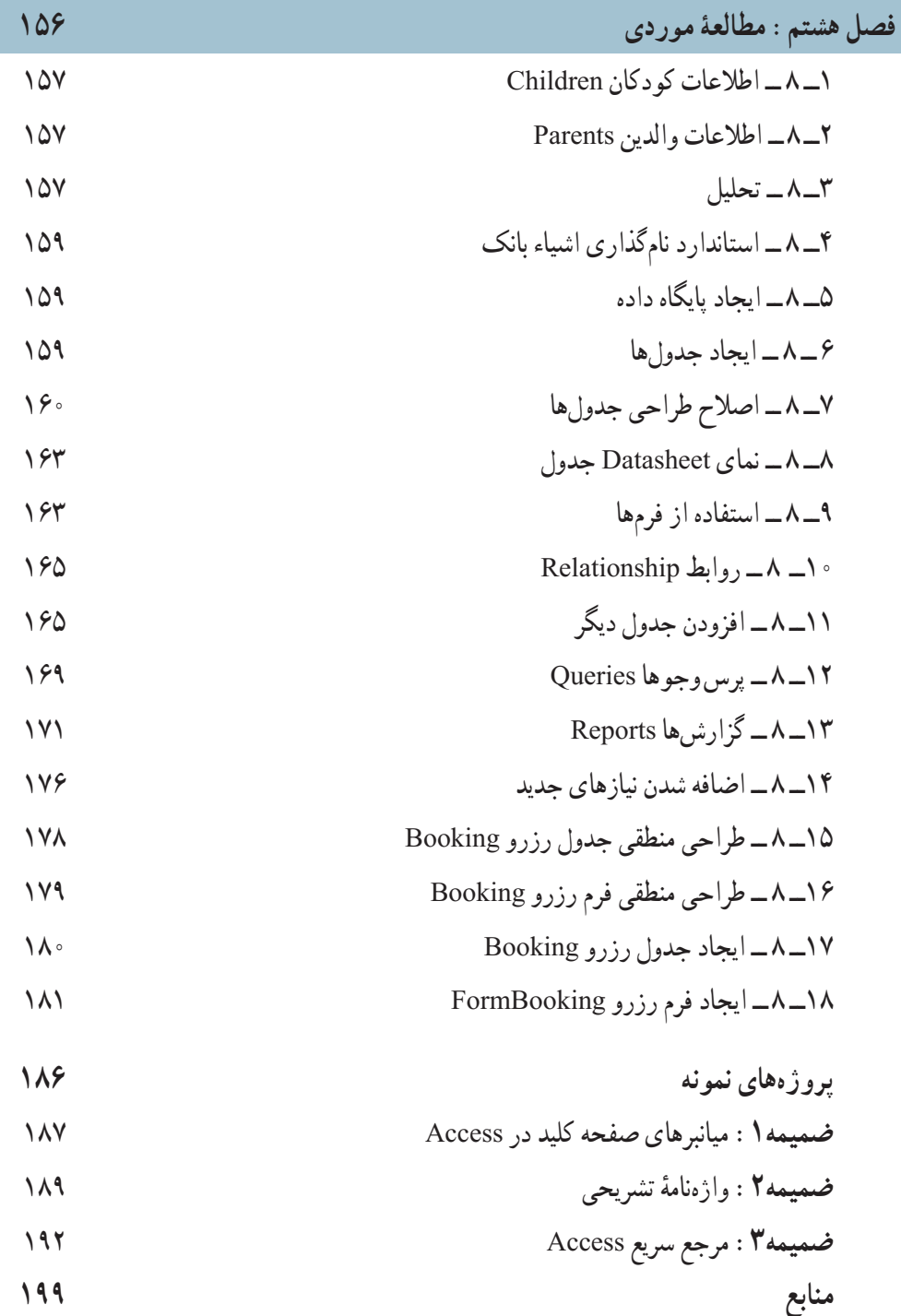

## **مقدمه**

گسترش دانش بشرى، توليد «اطلاعات» در حوزههاى مختلف و نياز به استفادهٔ كارامد از آن.<br>-محافل علمى، دانشگاهى و فنى را بر آن داشته است که با دقت و تأمل بيشتر و با روشهاى سريع و مناسب از اطلاعات استفاده نمايند. امروزه نرمافزارهاى مختلف با توانايىهاى متفاوت براى مديريت دادهها ايجاد شدهاندو استفاده مىشوند.

در اين کتاب مفاهيم عام سيستمهاى ذخيره و بازيابى، فايلينگ و بانک اطلاعاتى در فصلهاى ۱ و ۷ بيان شده است و در فصل هاى۲ تا ۶ و ۸ اين مفاهيم با استفاده از نرمافزار مديريت بانک اطلاعاتى اکسس۳۰۰۳بهکار گرفته شده است. پيشنهاد مى شود قبل از انجام کار عملى، مفهوم يا مفهومهاى مورد نياز به دقت بيان گردد تا هنرجو بداند «چرا» و براى رسيدن به چه «هدفى» مىبايد از بانک اطلاعاتى استفاده کند.

مناسب است با يادآورى مطالب مربوط به فايلينگ در کتاب برنامهسازى ،۳ تفاوت فايلينگ با بانک اطلاعاتى به درستى شناسايى گردد. در فصل ،۸ مراحل ايجاد يک بانک اطلاعاتى نمونه، راهنمايى و توضيح داده شده است.

لازم بهذکر است مفاهيم و مطالب آموزشى کتاب حاضر،قابليت استفاده در کتابهاى ٔ برنامهسازى (۳) و بستههاى نرمافزارى (۳) را دارا مىباشد.هدف اين کتاب يادگيرى دقيق مفاهيم اوليه بانک اطلاعاتى و کاربست آن در نرمافزار اکسس۲۰۰۳است.بنابراين هرگونه سهلانگارى در انتقال مفاهيم و تکيهٔ صرفبر انجام عمليات،هنرجو را از اهداف اين کتاب دور مىسازد.

در پايان، از معلمان محترم، دانشآموزان گرامى و تمامى خوانندگان ارجمند که مؤلف را از راهنمايى هاى خويش بهرەمند مے سازند، سپاسگزارى مى کنم.

**مؤلف**